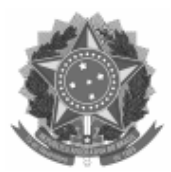

### UNIVERSIDADE FEDERAL DE PELOTAS

DESPACHO

#### Processo nº 23110.048432/2022-73

Interessado: Programa de Pós-Graduação em Computação

# **EDITAL Nº 248/2022 SELEÇÃO DE ALUNO REGULAR (1/2023) DOUTORADO E MESTRADO EM COMPUTAÇÃO INGRESSO 2023/1 E 2023/2**

# **LISTA DOS CANDIDATOS SELECIONADOS AO CURSO DE DOUTORADO**

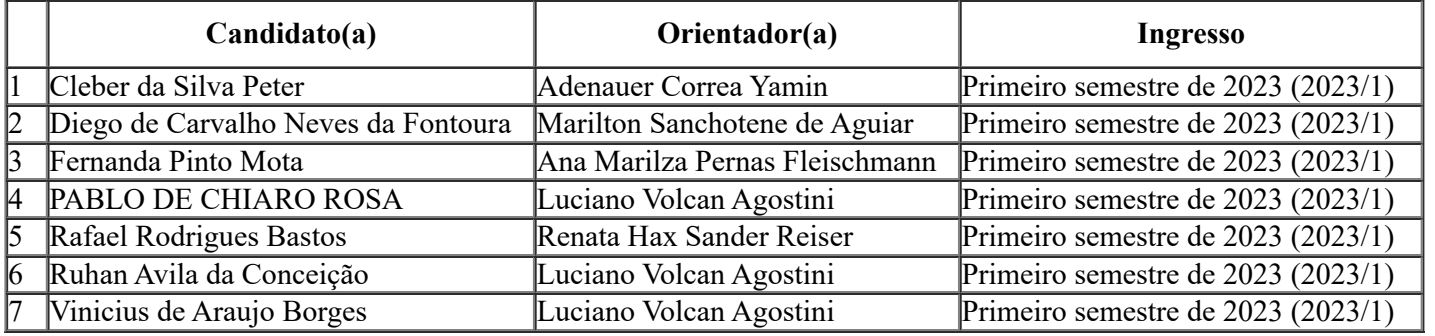

## **ORIENTAÇÕES GERAIS:**

- **Bancas presenciais de heteroidentificação** (no NUAAD) para candidatos/as que se autodeclararem negras/os: 09 de fevereiro de 2023.
- **Período de candidatura no Edital de Bolsas 2023/1**: do dia 13 ao dia 24 de fevereiro de 2023.
- **Período de matrícula para ingressantes em 2023/1**: do dia 13 ao dia 16 de fevereiro de 2023 (instruções abaixo).
- **Período de matrícula para ingressantes em 2023/2**: do dia 31 de julho ao dia 04 de agosto de 2023.
- As matrículas para os ingressantes 2023/1 serão realizadas de maneira virtual através do e-mail da secretaria do PPGC [secretaria-ppgc@inf.ufpel.edu.br,](mailto:secretaria-ppgc@inf.ufpel.edu.br) com o envio de cópia de todos os documentos solicitados no edital.
	- Complementarmente, deve ser apresentada também cópia da Certidão de Nascimento.
	- O Formulário de Pedido de Matrícula pode ser encontrado em [https://wp.ufpel.edu.br/computacao/ppgc/documentos-e-formularios/.](https://wp.ufpel.edu.br/computacao/ppgc/documentos-e-formularios/)
	- Todos os documentos originais deverão ser apresentados na secretaria do PPGC assim que as aulas iniciarem.
- A lista de disciplinas ofertadas pelo PPGC em 2023/1 está disponível em [http://inf.ufpel.edu.br/.](http://inf.ufpel.edu.br/)
- É recomendado aos candidatos selecionados que entrem em contato com os orientadores aos quais foram alocados antes de efetuar a matrícula, com vistas a identificar as disciplinas de interesse no semestre 2023/1.
- Alunos ingressantes em 2023/1 interessados em concorrer às bolsas de mestrado e doutorado devem se inscrever no edital interno de ranqueamento para a alocação das bolsas em 2023/1, o qual será divulgado em <http://inf.ufpel.edu.br/>até o dia 13 de fevereiro de 2023. Para os alunos ingressantes em 2023/2, um novo edital de ranqueamento será lançado em meados de julho de 2023.
- [Recursos ao resultado da seleção devem ser encaminhados para o e-mail](mailto:comissao-selecao-ppgc@inf.ufpel.edu.br) comissao-selecao $ppc@inf.ufpel.edu.br$  no prazo de até 72 horas contadas a partir da divulgação.

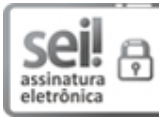

Documento assinado eletronicamente por **GUILHERME RIBEIRO CORRÊA**, **COORDENADOR DE CURSO DE PóS-GRADUAÇÃO SUBSTITUTO**, em 06/02/2023, às 18:30, conforme horário oficial de Brasília, com fundamento no art. 4º, § 3º, do Decreto nº 10.543, de 13 de [novembro](http://www.planalto.gov.br/ccivil_03/_Ato2019-2022/2020/decreto/D10543.htm) de 2020.

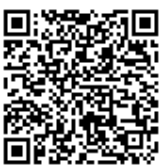

A autenticidade deste documento pode ser conferida no site http://sei.ufpel.edu.br/sei/controlador\_externo.php? [acao=documento\\_conferir&id\\_orgao\\_acesso\\_externo=0](https://sei.ufpel.edu.br/sei/controlador_externo.php?acao=documento_conferir&id_orgao_acesso_externo=0), informando o código verificador **2038947** e o código CRC **719528E6**.

**Referência:** Processo nº 23110.048432/2022-73 SEI nº 2038947